# Серия 6OXE

Системная плата с разъемом для процессора типа "Socket 370"

# РУКОВОДСТВО ПОЛЬЗОВАТЕЛЯ

Системная плата с разъемом для процессора типа «Socket 370» ВЕР. 1.1 Первое издание R-11-01-001123

Системная плата серии 6OXE

## **Краткий перечень технических характеристик**

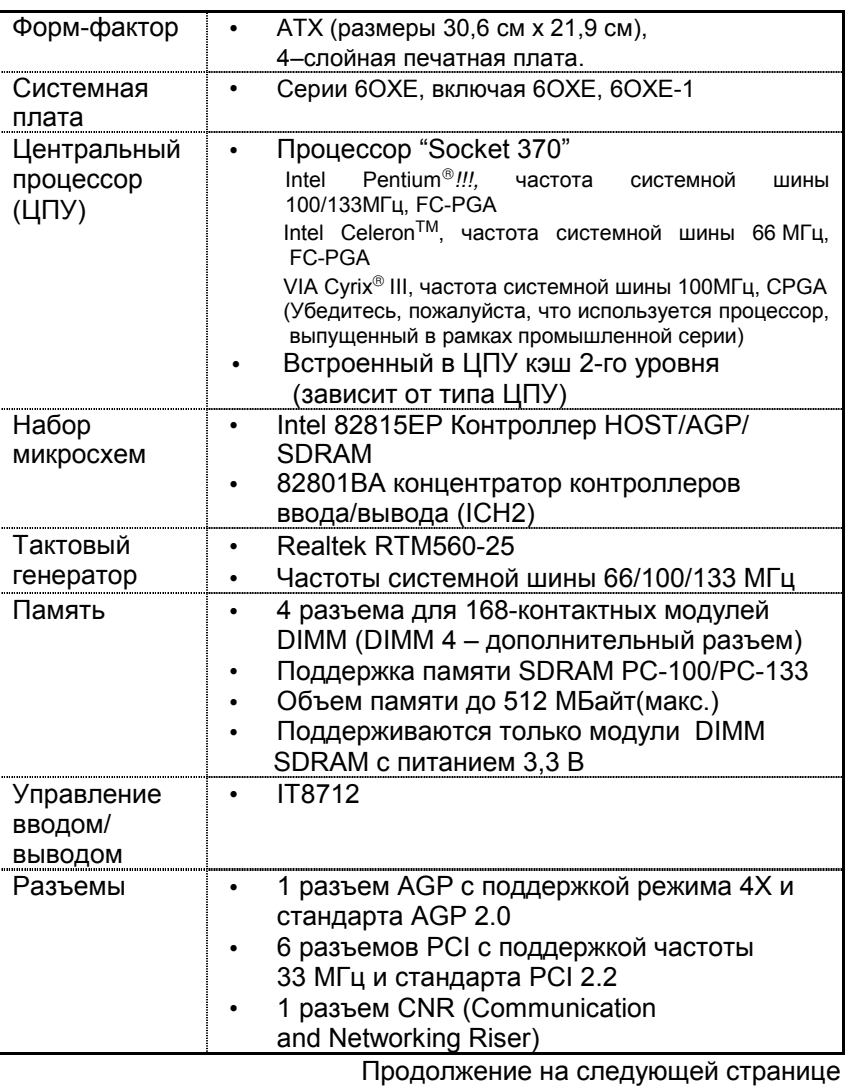

Краткая инструкция по установке

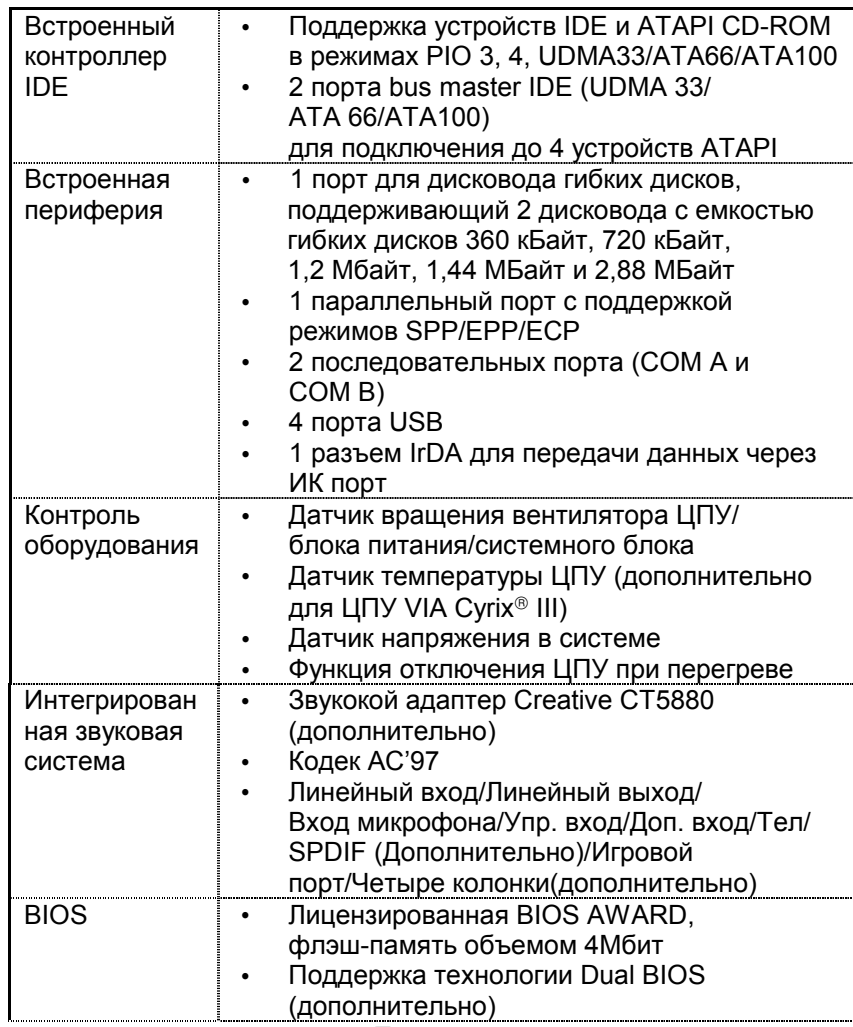

Продолжение на следующей странице

Системная плата серии 6OXE

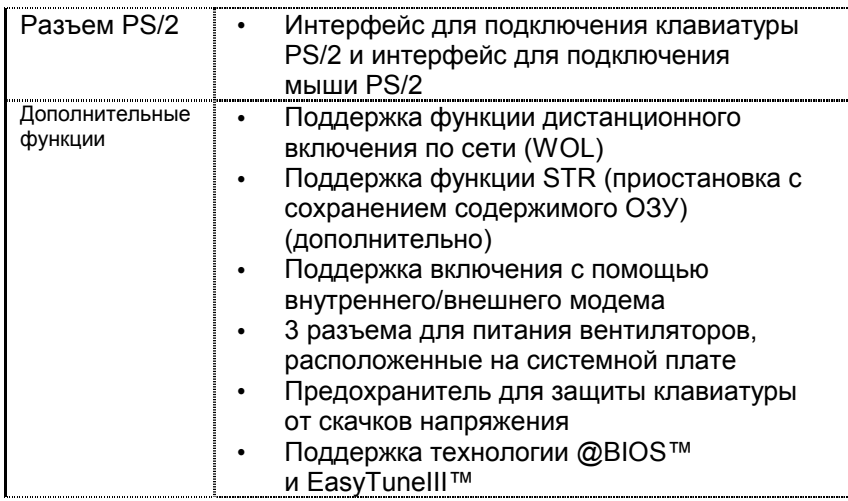

## **Установка частоты ЦПУ**

Частота системной шины выбирается в диапазоне 55-153 МГц. Пользователь может выбрать частоты системной шины с помощью переключателя DIP (**SW1**).

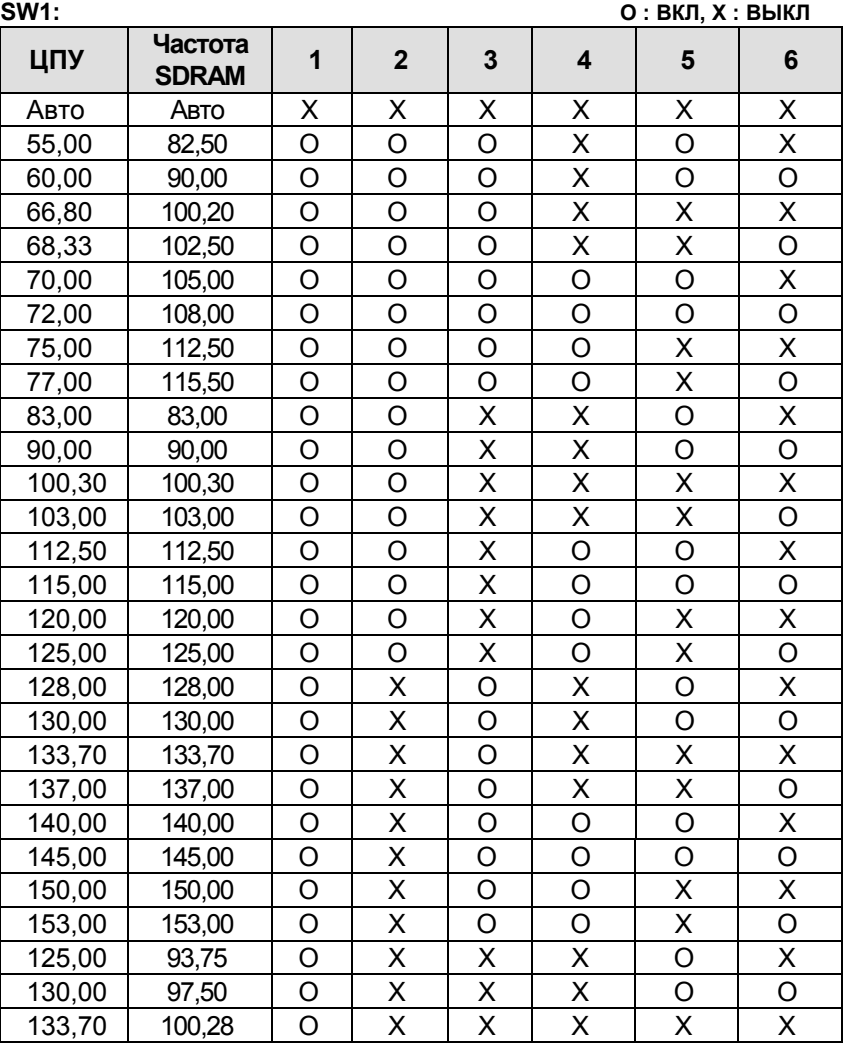

Системная плата серии 6OXE

| ЦПУ    | Частота<br><b>SDRAM</b> | $\mathbf{2}$ | 3 | 5 | 6 |
|--------|-------------------------|--------------|---|---|---|
| 137,00 | 102,75                  | ⌒            | ⌒ | х |   |
| 140,00 | 105,00                  |              | ↗ |   |   |
| 145,00 | 108,75                  |              |   |   |   |
| 150,00 | 112,50                  | ⌒            | ∧ |   | Χ |
| 153,33 | 115,00                  |              |   |   |   |

**Автоматически выбираемая конфигурация:**

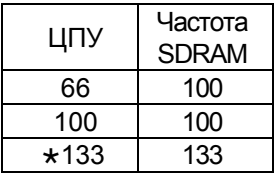

**Если частота системной шины равняется 133МГц, и в системе используются модули памяти с частотой 100МГц, то рекомендуется установить следующие значения:**

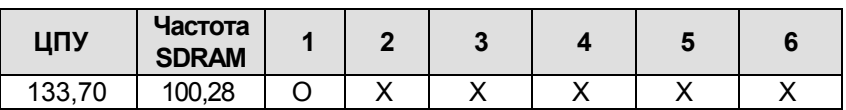

"**Примечание: Рекомендуется устанавливать частоту ЦПУ в соответствии со спецификациями процессора. Не рекомендуется выбирать значения частоты системной шины, которые превышают указанные в спецификации выбранного ЦПУ, поскольку значения частоты системной шины не являются стандартными характеристиками ЦПУ, набора микросхем и большей части периферийных устройств. Будет ли система работать при заданных значениях частот зависит от аппаратной конфигурации, включая ЦПУ, наборы микросхем, SDRAM, платы расширения и т.п.**

Краткая инструкция по установке

## **Разъемы**

Питание платы ATX

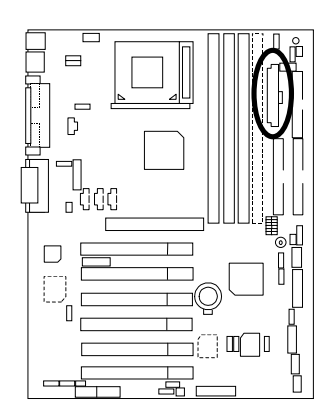

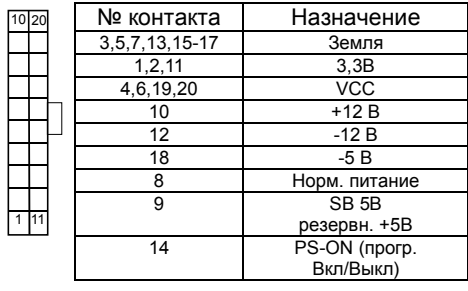

Порты COM A / COM B / LPT

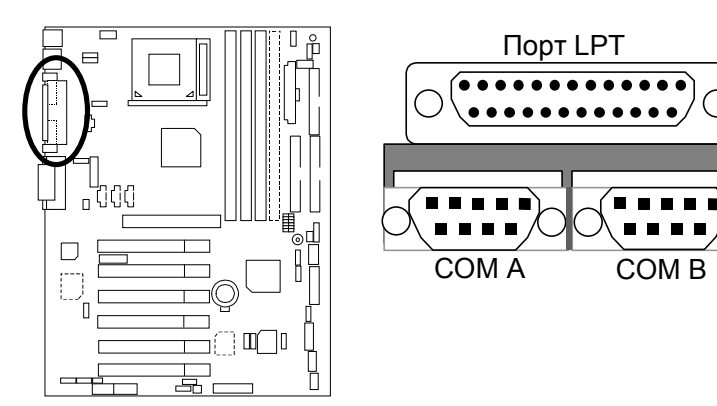

### CN9: Фронтальный порт USB

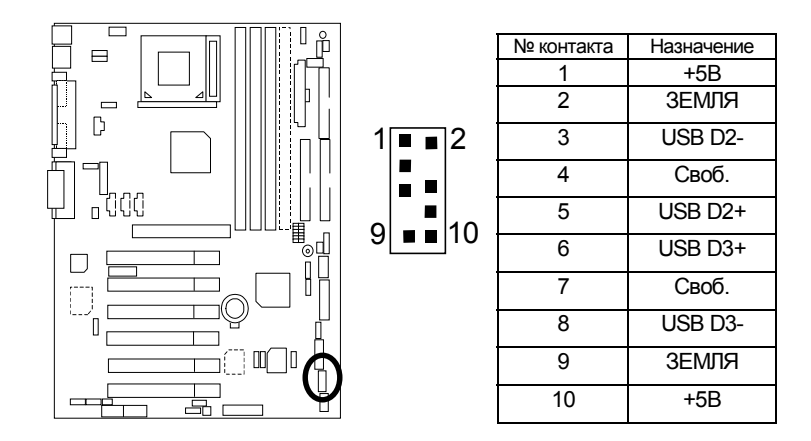

#### CN13 :Фронтальный разъем звукового устройства (дополнительно)

"Если пользователю не требуется фронтальный разъем звукового устройства, то перемычку следует установить в положение "11-12 замкнуты и 13-14 замкнуты".

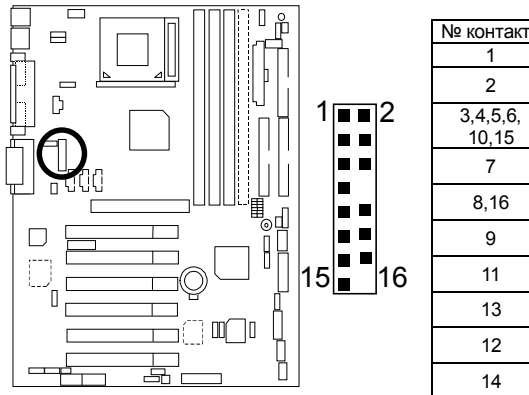

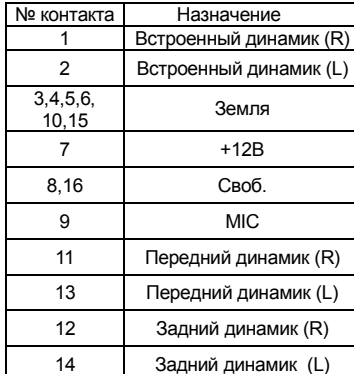

Разъем дисковода гибких дисков

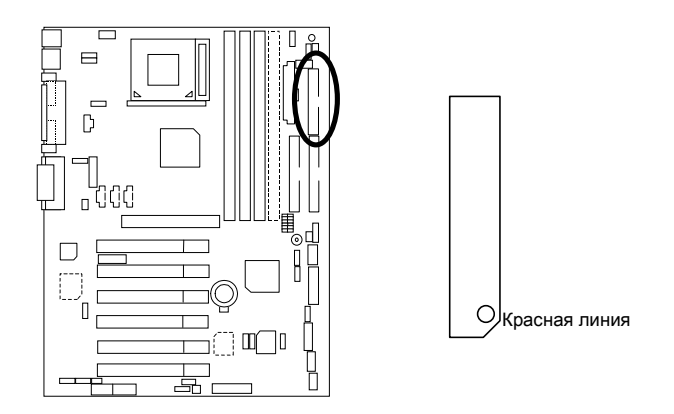

Порт подключения игровых и звуковых устройств

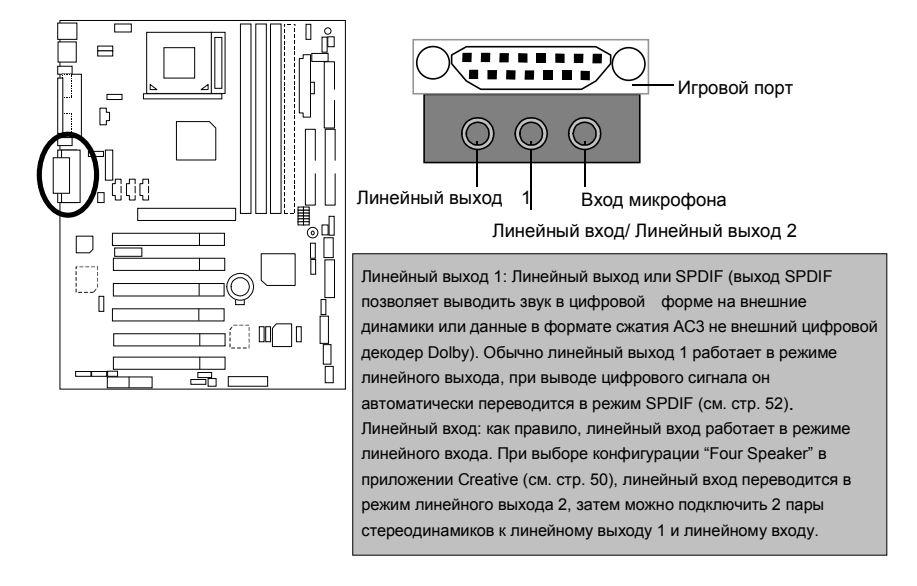

Разъемы контроллеров IDE1 (первичный), IDE2 (вторичный)

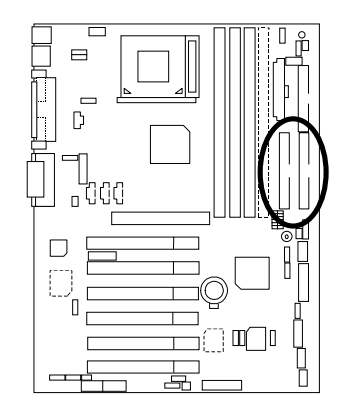

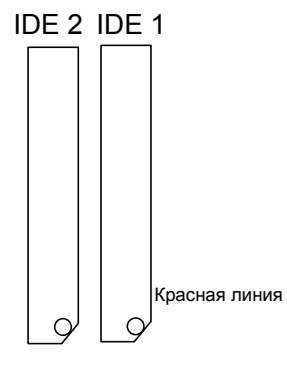

J1: вентилятор ЦПУ

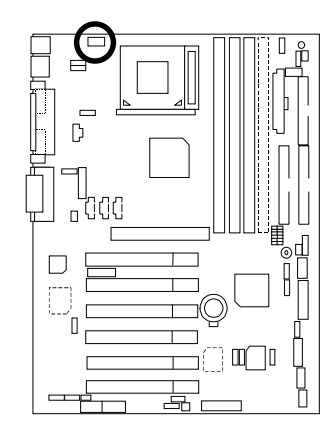

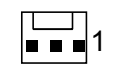

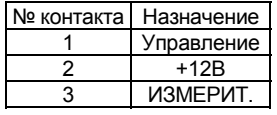

## J2: вентилятор блока питания

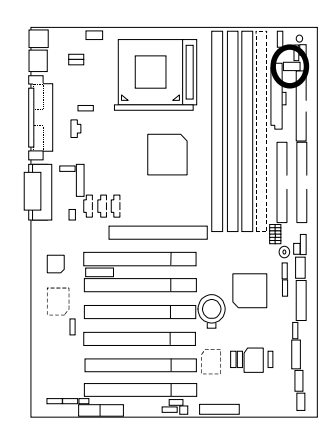

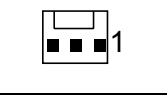

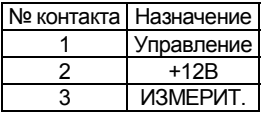

J5: линейный вход CD Audio

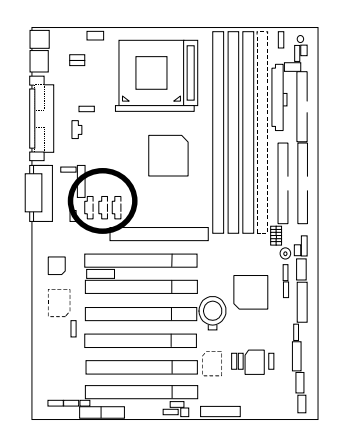

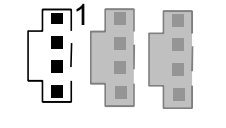

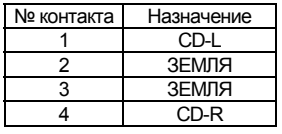

С8стемн0я п; ата 6OXE

J6: AUX\_IN

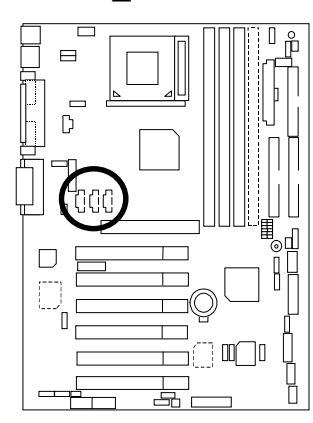

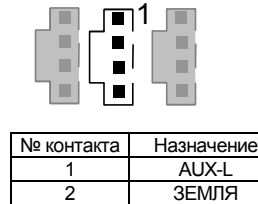

3 ЗЕМЛЯ 4 AUX-R

## J7: TEL: разъем для модема A внутренним р0зъемом голосового модуля

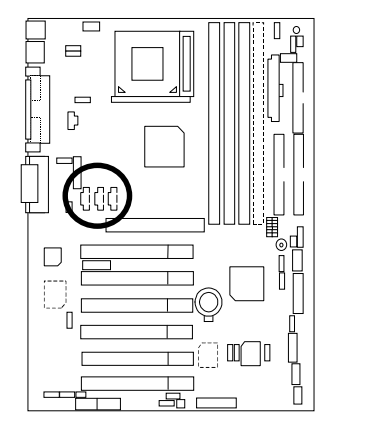

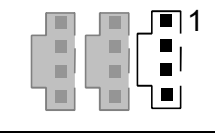

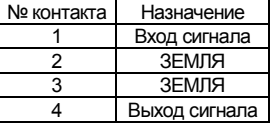

J10: доп. SMBUS

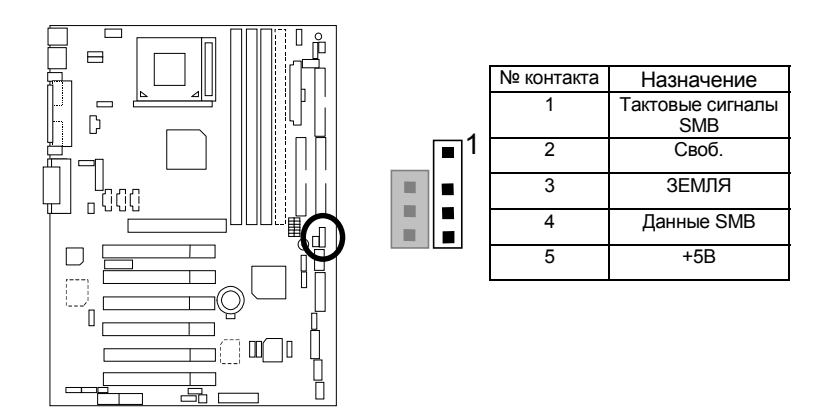

## J12: включен8е по сеBи

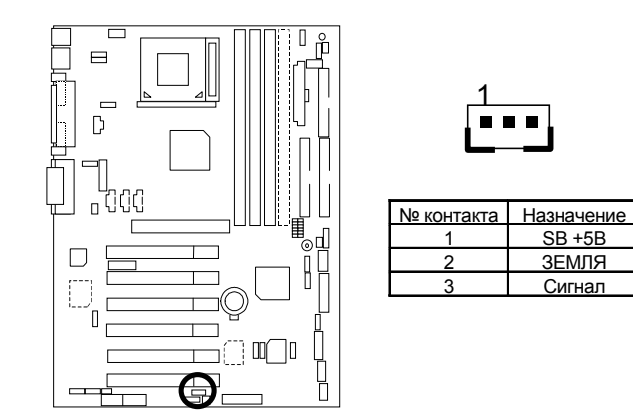

J13: включение от входящего звонка (от внутреннего модема)

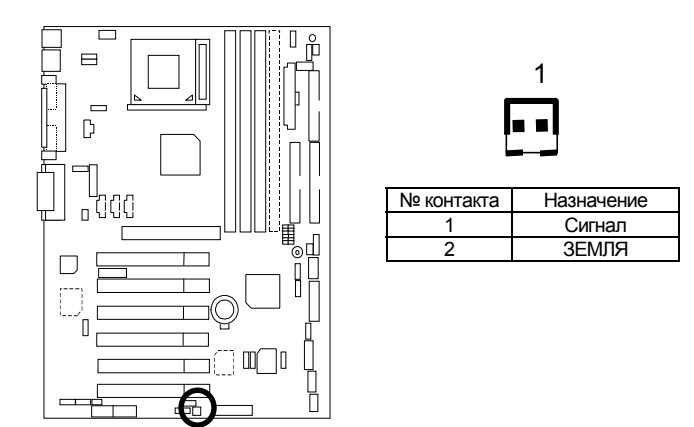

J14: вентилятор системного блока

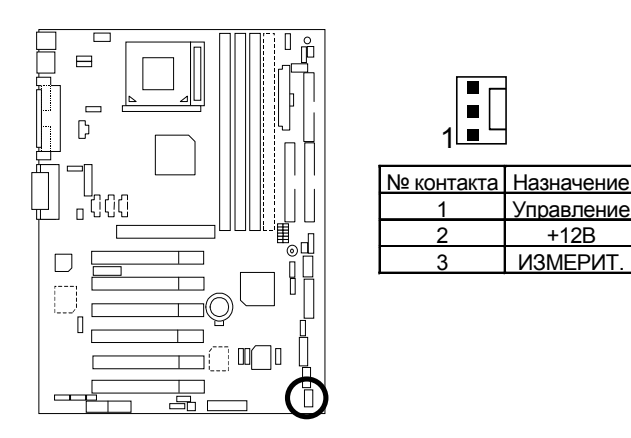

## J15: порт IA (дополнительно)

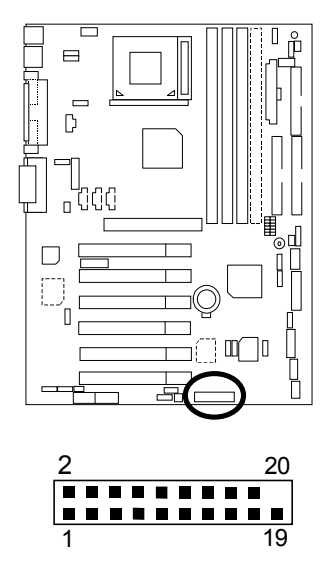

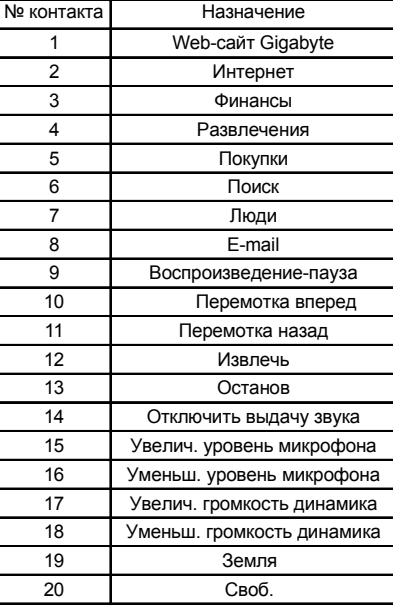

JP7: разъ5м светодиода STR и LED1: светодиод DIMM (дополн.)

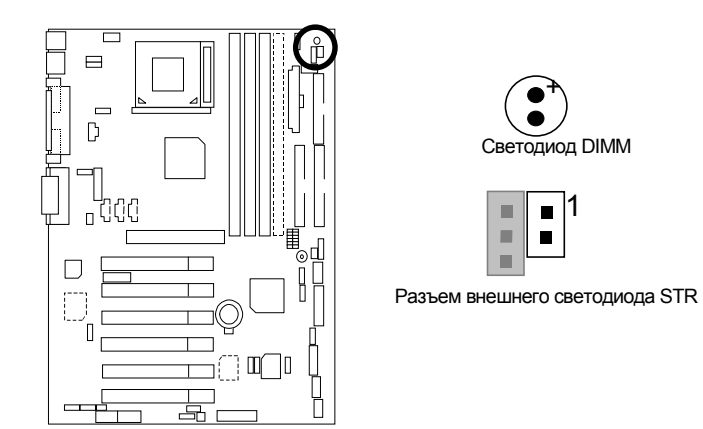

JP9: SPDIF(выход SPDIF позволяет выдавать звук в цифровом формате на внеHние динамики и; и данные в формате AC3 не внешний декодер Dolby.)[дополнительно]

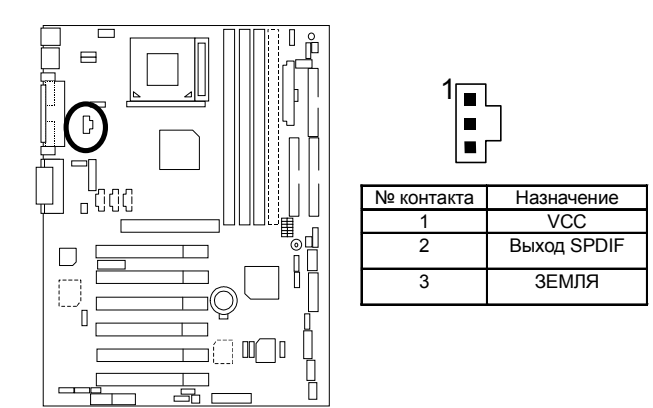

JP13: разъем ИК порта

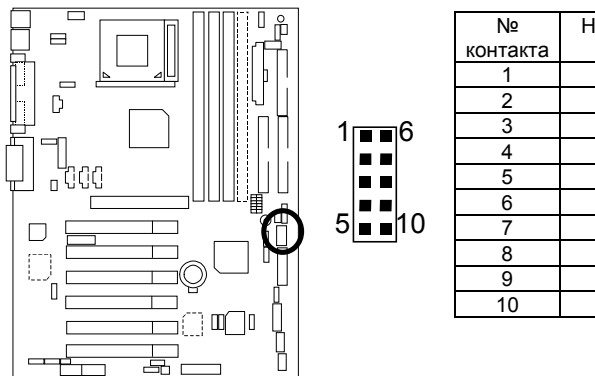

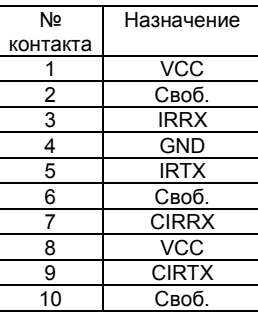

JP27: разъем устройства для считывания смарт-карт SCR

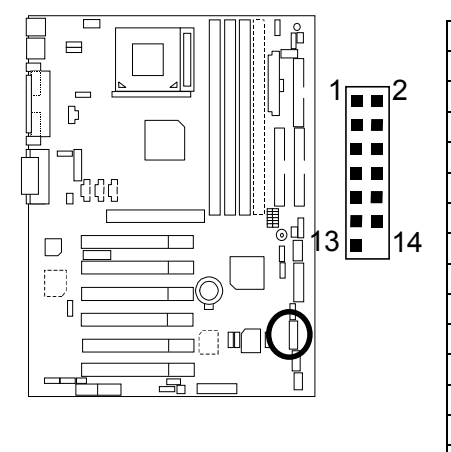

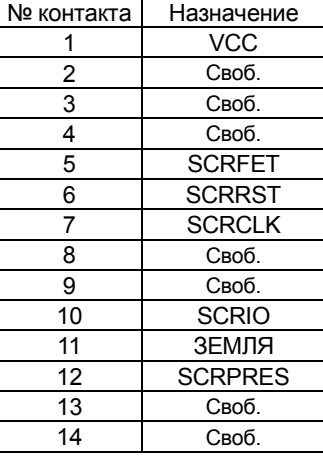

(дополнительно)

JP28: разъем для 6–канальной звуковой платы

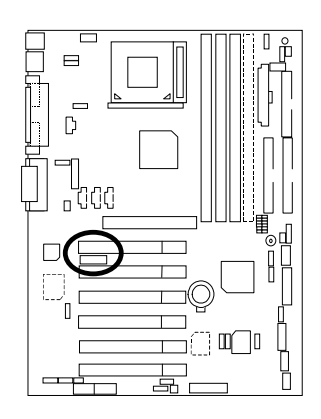

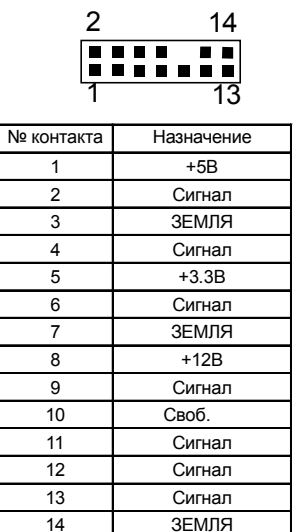

Разъемы для клавиатуры PS/2 и мыши PS/2

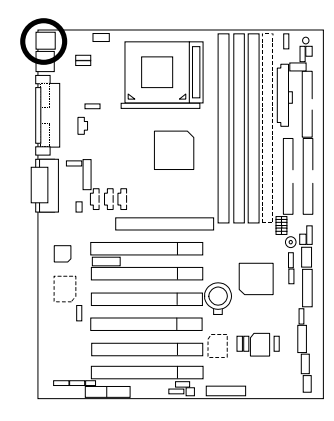

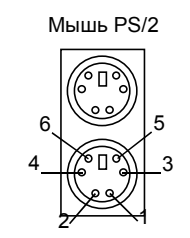

Клавиатура PS/2

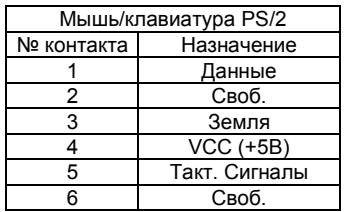

Разъем USB1

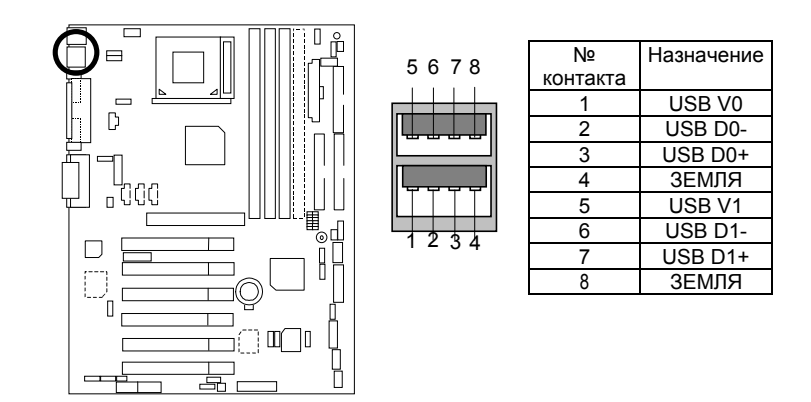

## **Назначение панели и перемычек**

J11: разъемы для подключения индикаторов, переключателей на передней панели и динамика

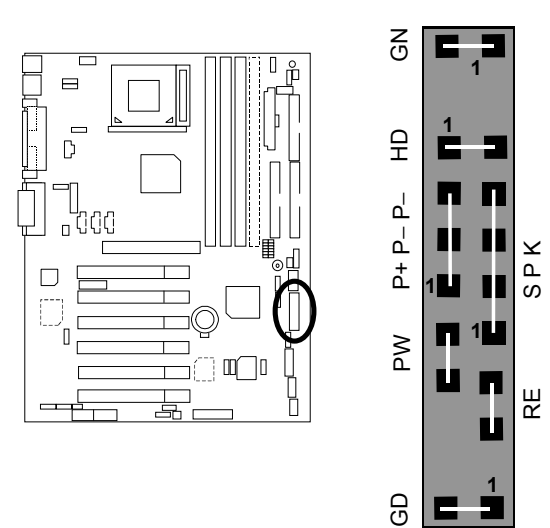

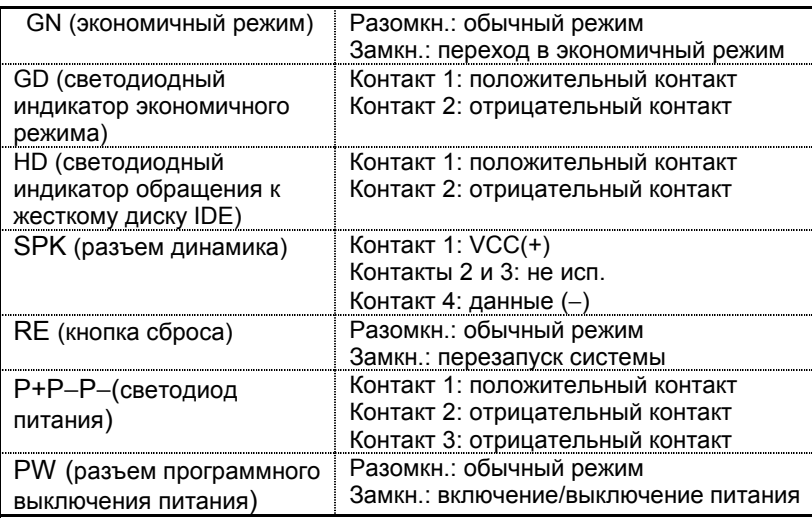

## JP1: включение от устройства, подключенного к тыловому порту USB (Разъем USB  $\rightarrow$  USB1)

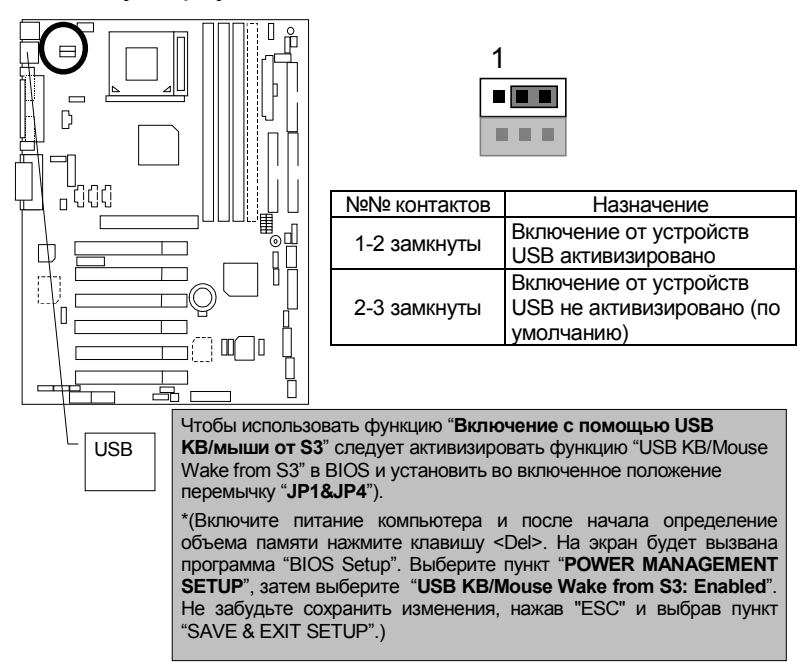

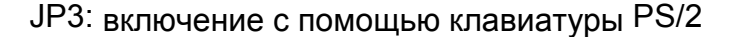

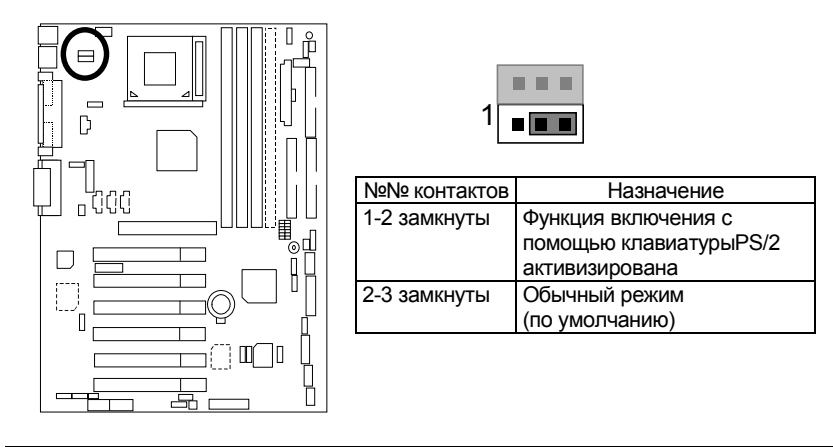

#### JP4: активизирование STR (дополнительно)

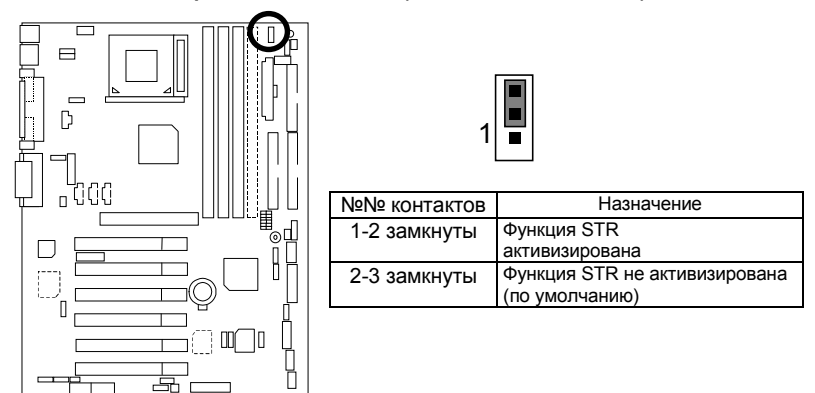

JP5: "разгон" центрального процессора при повышенном напряжении **(Magic Booster)** [дополнительно] (Когда контакты 1 и 2 перемычки JP5 замкнуты,

напряжение ЦПУ повышается на 10%)

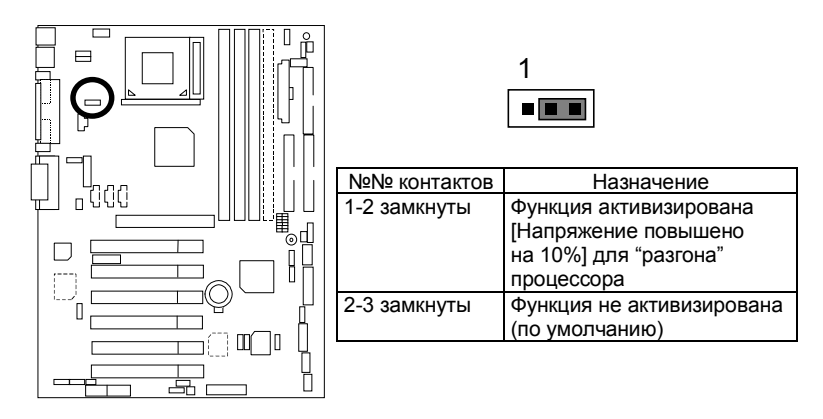

#### JP6: повышение напряжения питания DIMM (дополнительно)

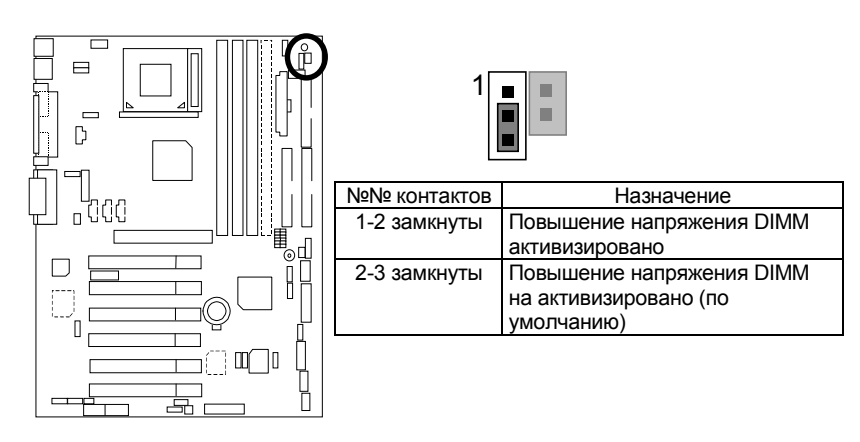

JP12: выбор встроенного динамика (дополнительно)

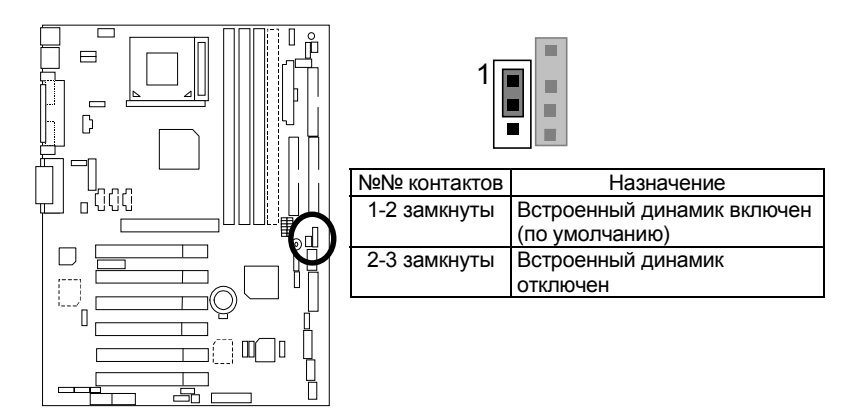

JP14: перезагрузка по истечении интервала времени

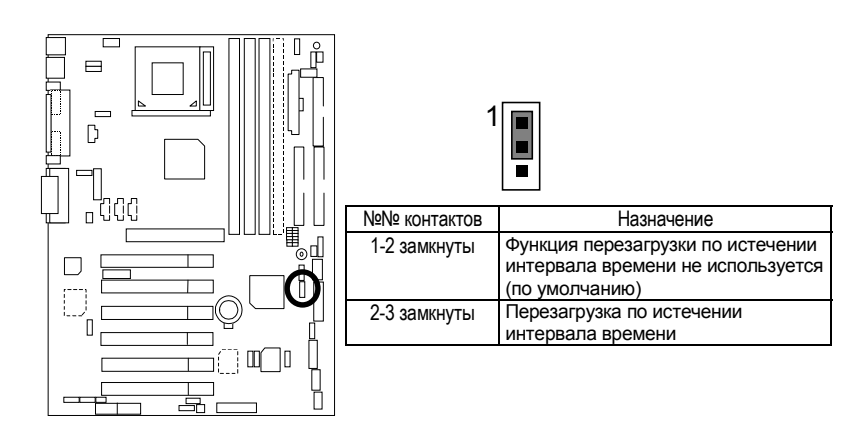

JP15: выбор режима: режим защиты от сбоев/восстановления/обычный

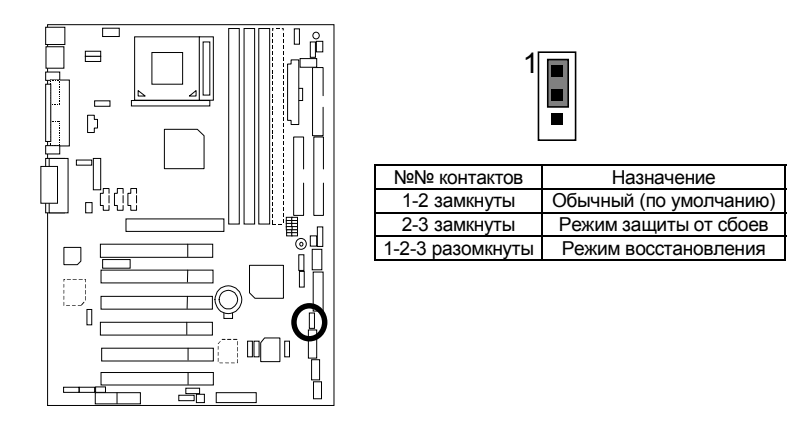

## JP18: функция очистки памяти CMOS

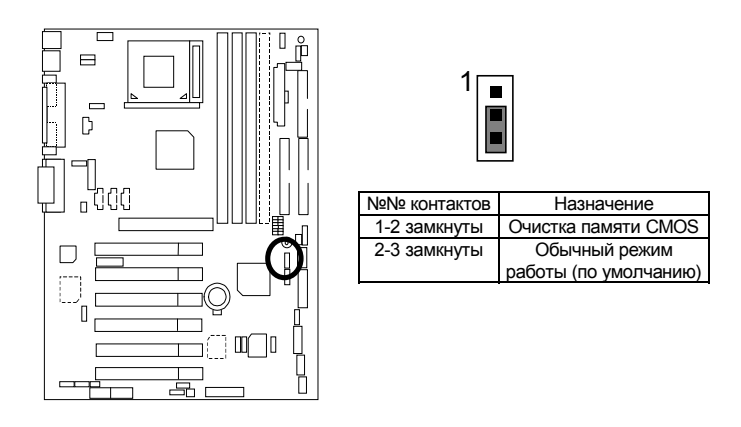

JP19: включение от устройства, подключенного к фронтальному порту USB (USB Port  $\rightarrow$  CN9)

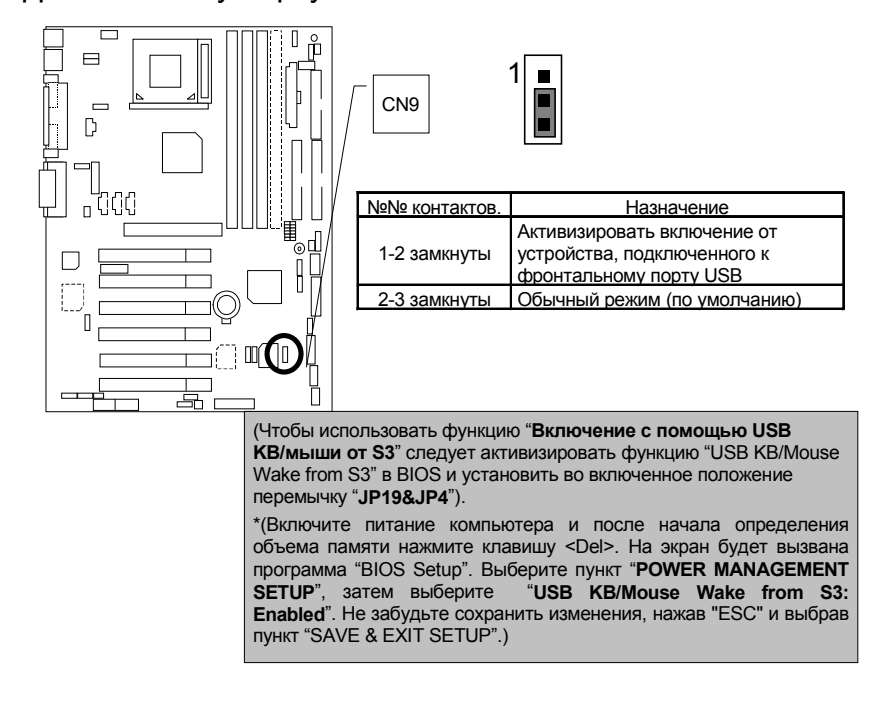

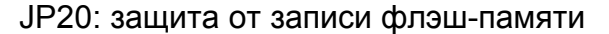

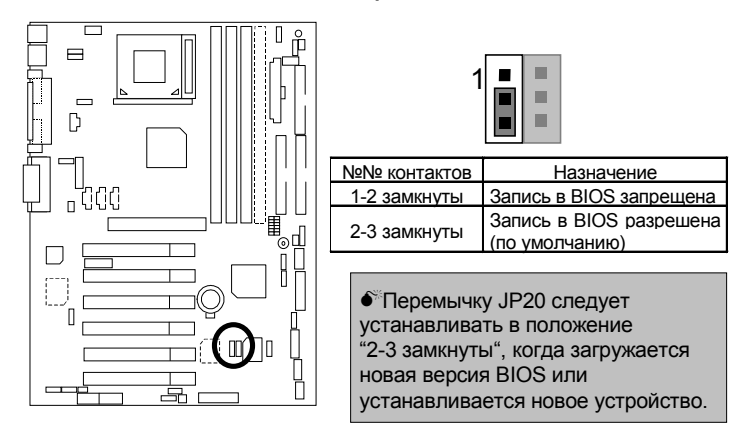

JP21: блокировка верхнего блока

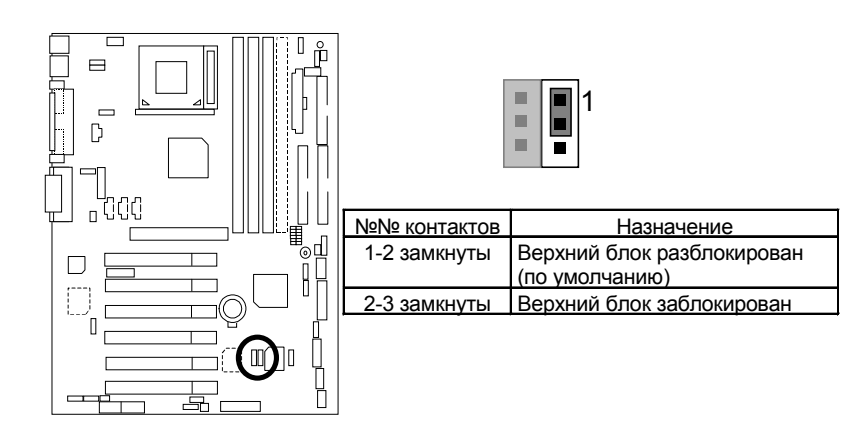

## JP22: датчик вскрытия корпуса

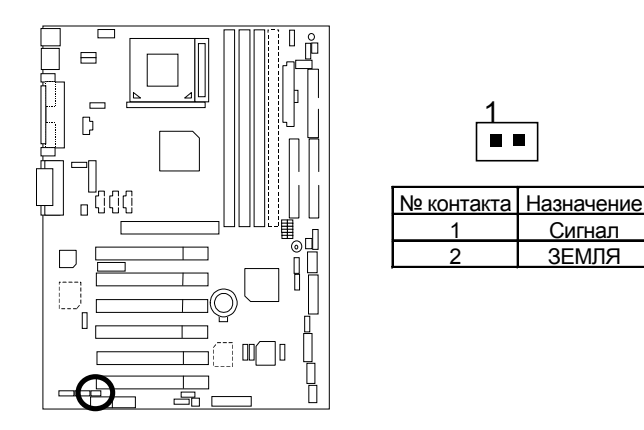

JP23: PCI/AGP 3VAUX

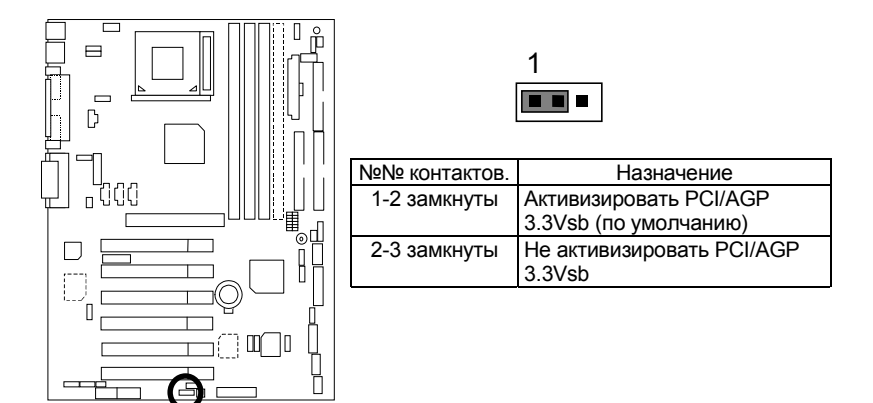

## JP24 и JP31: выбор CNR (дополнительно)

\* Если на плате GA-6OXE-1 нет перемычек JP24 и JP31, то кодек AC97 будет отключен при использовании первичной платы CNR.

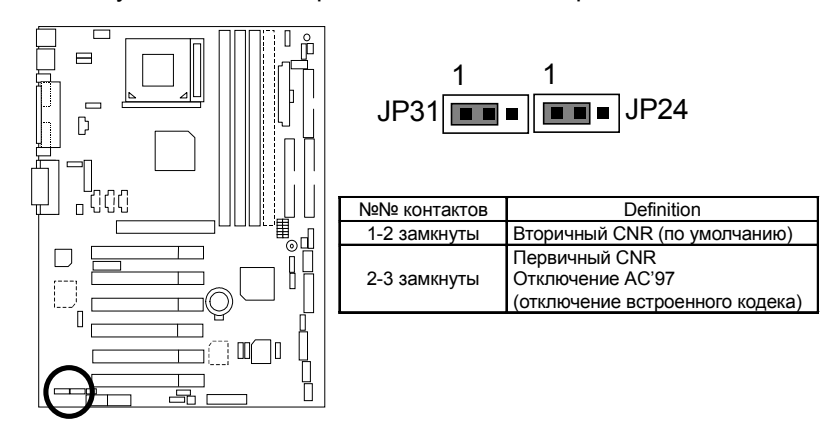

JP26: выбор встроенного звукового устройства (дополнительно)

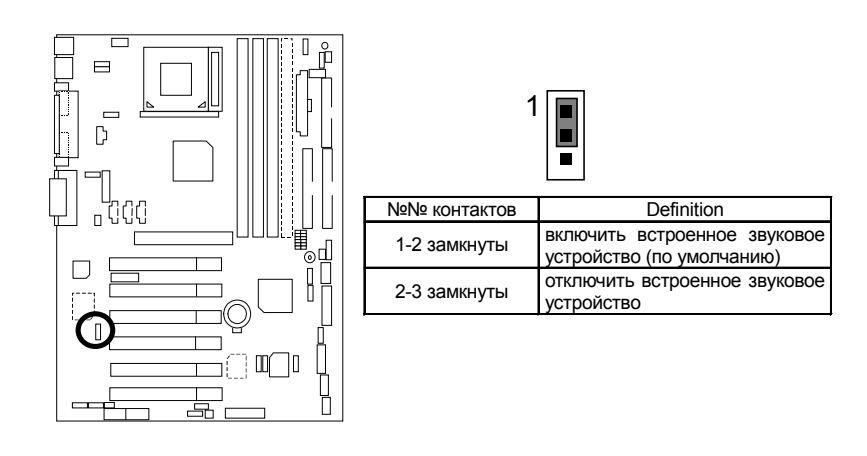

## JP32: выбор функции SPDIF (дополнительно)

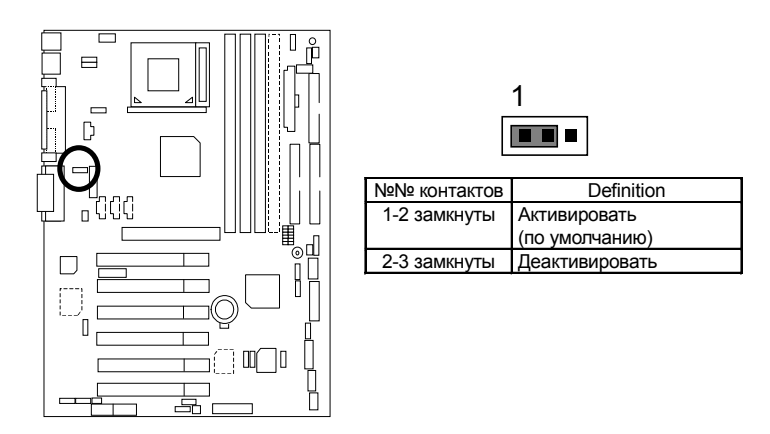

JP33: выбор фронтального микрофона (дополнительно)

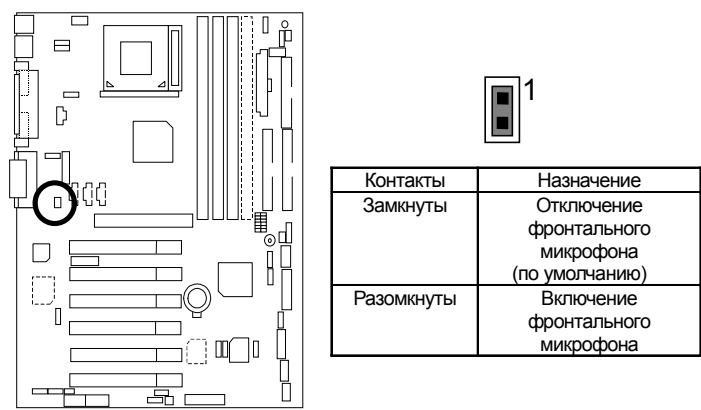

#### BAT1: батарея

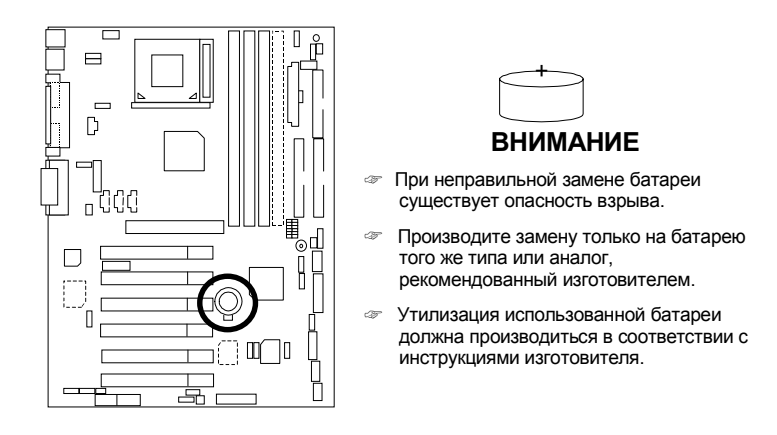

#### **Установка модулей памяти**

На материнской плате расположены четыре разъема для установки модулей памяти DIMM (6 банков). Тип и объем модулей памяти определяются базовой системой ввода-вывода (BIOS) автоматически. Чтобы установить модуль памяти, необходимо вставить его в разъем перпендикулярно плоскости материнской платы. Два выступа в разъеме для установки модуля памяти гарантируют правильность установки модуля DIMM. Объем модулей памяти, установленных в разных гнездах, может различаться.

Допускается установка любого сочетания модулей памяти, перечисленных в следующей таблице:

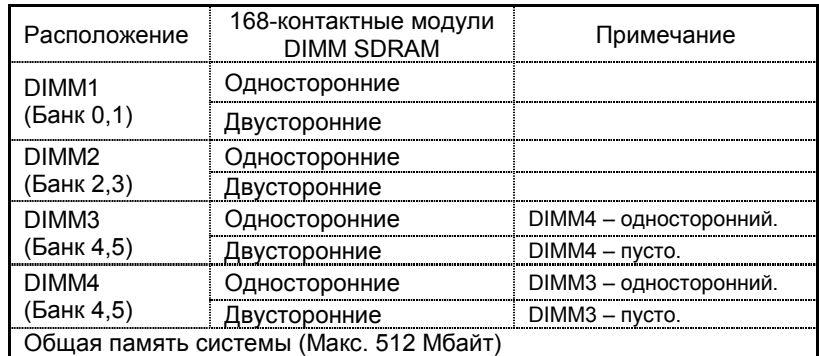

Поддерживаются модули DIMM SDRAM объемом 16 / 32 / 64 / 128 / 256/ 512 Мбайт.

- "Примечание:
- 1. DIMM 4 дополнительный модуль памяти.
- 2. При использовании односторонней памяти в разъеме DIMM4 необходимо использоваться одностороннюю память в разъеме DIMM3. Если в разъем DIMM4 установлен двусторонний модуль памяти, в разъем DIMM3 не следует устанавливать модуль памяти.